Porm 630 A<br>U.S. DEPARTMENT OF LABOR **INXIGRATION SERVICE CREW LIST** Required under Act of Congress of February 5,<br>1917, to be delivered to the United States immigration officer by the representatives of any vessel having<br>such aliens on board upon arrival at a port of the (FOR THE IMMIGRATION AUTHORITIES) 29  $8.8.$ sailing from Hasserdom, 7/14/17, 19 Arriving at Port of New York 8/2/17, 19 NAME IN FULL. AGE. FAMILY NAME. GIVEN NAME. YES. Mos. Shipped or engaged Position in ship's company Whether to be paid Race Nationality. off-or discharged at-Physical marks or Height. Fram & Haakan 47 /M Marter port of arrival 4/28/17 Bergen No Scand Norway 19 231  $2$  Larsen Auton Gust 12/1. 18 Made 4/4/7 Tuesday "  $\frac{1}{2}$  160. Barge anne 6 29V 10/11/16. Paulofynd "  $\overline{z}$  .  $\sqrt{3}$   $\sqrt{3}$ . Berkland Bjanne 19 Vi Yu/1, Benger 4.  $3 - 4$ 5 180 Johannosan Cudero, 38V, Heward 8/31/16 Saulofon 1  $\sqrt{2}$  /W  $\cdot$ Bakkel; Mauritz 2. 21 V" Park 1/16 Berge Je. VI 14N To se Olsace Ole K 47 Man boy  $\sqrt{2}$  /26 Dian Phillip 19 The high Partland  $U.S.C.$ D. Lugdes Courtly 12 6/29/17 Rolland. Carpenser. Dutch Hallan 10 Jakanson Jakan n. K. 62Vr Baalowan, Hy Bargain Graus normay 1 16 Pader  $2.33 \times$ Hanson  $\mathscr{A} \cdot \mathscr{B}$ " Hele Mass.) Clear-lait 22V Wilson. 2/26/17 Ballo 1600 Cecimos 9. N.V. To prodito  $\mathcal{U}$ Name Hammer. M. Nannay 10 13V Y/4/17 Dergy VI  $\ell$ Uo lo  $11 d$ araa Febly Bally 129/17 Rossong <u>iau Neas (61 noor</u> Mr. G.  $\mathscr{H}_{\boldsymbol{\nu}}|_{\mathsf{V}}$ Massori.  $12.120.$  $\prime\prime$  $\mathcal{U}_{\epsilon}$  $\alpha$ Erillson Greden 15 /60  $\sqrt{v^2}/v$ fermander  $B<sub>u</sub>$ laron Fjeanner Yearn 18  $\mu$ a-o abrahamsen alf. .19  $\mathcal{H}_{\alpha\rightarrow\alpha}$ 10/16 Berge Quederoca. Toleau. a.  $32$  $k$ r hel andreas 34 : ج Lovaas. Krondoffer 28V Lorse Harun L<sup>l</sup>au Kayuna, Fixe Tauara. Wrighte. 24 Thaund Lya Conateau. Zabala Santiago  $26 \, \mathscr{O}$ o Lologaq Hiller Walter  $\mathcal{U}\cdot S.$ Jarsen. <sup>6/29/17</sup> Radling  $\epsilon$  incr G. N.W. Habers.  $\mathcal{L}_{\text{MM}}\swarrow\mathcal{L}$ Lindell Nav Leberines Gevarie Mar Felschan IMPORTANT NOTICE.--1. Great care should be taken not to place on this list the name of any passenger who was not born in the United States or who has not taken out final naturalization papers.

- 2. Where one or more members of a family are allens, the names of all such members should be recorded upon the alien manifest. Suitable notation may be made upon such manifest opposite the names of those members who claim citizenship.
- 3. Failure to observe the terms of this notice may result in delay to passengers at the port of arrival.

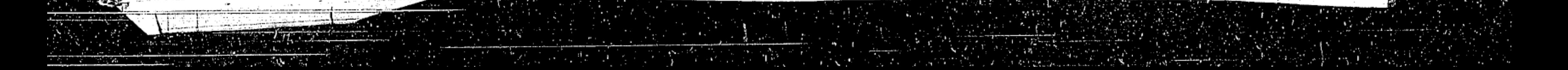

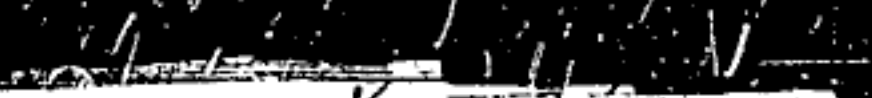

**Form 630 A U. S. DEPARTMENT OF LABOR INNISRATION SERVICE CREW LIST** Required under Act of Congress of February 5,<br>1917, to be delivered to the United States immigration Number... filcer by the representatives of any vessel having such allens on board upon arrival at a port of the " . (FOR THE IMMIGRATION AUTHORITIES) 29 sailing from Rasser dam, 7/14/17, 19, Arriving at Port of New York 8/2/17, 19 S. S. NAME IN FULL. AGE. **FAMILY NAME.** GIVEN NAME. YRS. MOS. Shipped or engaged Position in ship's company Whether to be paid Race Nationality off-or discharged at ===== Height Weight Physical marks or ort of arrival Fram & Haakan 49 M Master 4/28/17 Bergen No. Scand Norway 19 231. Larsen Aulan Gust 121. IN Made 4/4/17 Tumberg "  $\frac{1}{2}$   $\frac{1}{2}$   $\frac{1}{2}$   $\frac{1}{2}$   $\frac{1}{2}$   $\frac{1}{2}$   $\frac{1}{2}$   $\frac{1}{2}$ Barge anne & 29 / 10/11/16. Paulofgerd "  $2$   $\circ$  $\sqrt{3}/8$ Birkland Bjanne  $19V<sub>1</sub>$  $3 - 4$  $-150$ 4/4/17 Berger  $\frac{q}{q}$ Johannosan Cuder 7, 38 V1 Haward 8/31/16 Saulofon 1  $\mathcal{L} \cup \mathcal{L}'$ Balleli Mauritz 2. 21. 1" Park "/up Dexor Ye. VI 14 To secrito  $O_{\infty}$  $OL21$  $\sqrt{2}/146$ Dian Phillip  $S$   $Q$  $\mathcal{U}$  .5 Luces Grandly 1. Hackan (2 1/10. 10 Johanson Jalean. n. Forman 16 S. S. IMO. Pader 9 Hanson. Wilson, Clerrolaia Cecional 9. Not To puesting New York-- August 20, 1917. Ham . M Nameni Nancy Je 131 Uolo  $11 \, \alpha$ arance Commissioner of Immigration, caco neces Ellis Isiand. M S Dear Sirs: 'Maise we conte I beg to inform you that the following members  $\alpha$ Erikson. Sweden 12/60 of my crew have deserted:  $B$ allaron fermandes ハレビ 18 Fireman E. S. Lindell, abrahamsen ay Fireman S. O. F. Hansen, .19 Coal- Trimmer Ben Turki Sam. Ouderou Taleau. With regards to the two firemen, they went lendreas ashore with a motorboat while laying out on the stream, Lovaas. Krondoffer  $22$ without permission, and in the case of "Coal- Trimmer" Harun Ben Turki Sam, he disappeared while returning with the  $2 \omega$ 23 Second Officer, after they had appeared at Ellis Island Tanaro Nri arte. 24 for examination. DOMOLEau. abalo The Steamer is expected to leave at the end You leago  $6loglog$ of this week. Walter Yours truly, U er ℯ aakon Arom  $\mathscr{E}_{1\text{MOM}}$ normal ars en . Master of S. S. IMO.  $\mathscr{W}^{\mathfrak{m}}$  $G_{\cdot\cdot}$  $\epsilon$  $\mathcal{L}_{\text{mult}}$ Giardell U. Hay af Our IMPORTANT NOTICE.--1. Great care should be taken n has not taken out final naturalization papers. 2. Where one or more members nifest. Suitable notation may be made upon such manifest opposite the 3. Failure to observe the terms

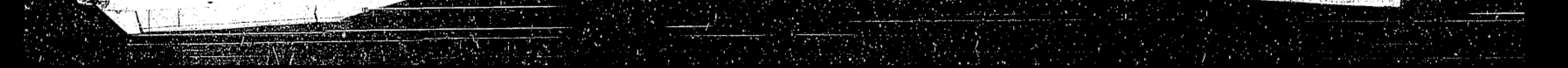

Form 630 A<br>. S. DEPARTMENT OF LABOR **INNIGRATION BERVICE CREW LIST** Required under Act of Congress of February 5,<br>1917, to be delivered to the United States immigration officer by the representatives of any vessel having such allens on board upon arrival at a port of the (FOR THE IMMIGRATION AUTHORITIES) 29 **United States.** sailing from Radderdam, 7/14/17, 19, Arriving at Port of New York 8/2/17, 19 NAME IN FULL. AGE. FAMILY NAME. GIVEN NAME. ìжн. Mos. Position in ship's company Shipped or engaged Whether to be paid Race Nationality Physical marks or Height Weight off-or-discharged at-renort of arrival Fram & Haakan 47 /M Master Scaud Norway 19 231. 4/28/17 Bergen No.  $\frac{1}{2}$  Larsen Autor Gust 12/1. IN Made. 4/4/7 Tuncherg  $\frac{1}{2}$  a  $\sqrt{2}/60$ . Barge arme & 29V. 10/11/16. Sautofynd "  $\sqrt{3}$   $\sqrt{3}$  $\mathcal{Z}$ Berkland Bjann.  $= 10^{6} 10$  $\mathcal{Z}$  $10V$ 4/4/17 Benger 4 Taleamosan Cudero 7.38V, Steward 8/31/16 Sandafor Batteli Mauritz  $O/e$  K  $O_{\ell 2}$ Phillip Diane. (م) C. Svartly. Supler. Hacken S. S. Imo. Johanne Jahan n. 16 Farmay Pader Hanson New York---- August 24, Clerrola a. Wilson, Decument I. Nit To pesture Commissioner of Ennigration, Hans Name Harray 1º 131 Ellis Island, dars New York. 15 Al maulaco Coma Dear Sirs: Masso an In addition to the report I handed you, of the  $12.120$ e recolu men who had deserted my ship, I beg to enclose a list of  $\alpha$ Sweden 1º 160. Erillson the following men who had also deserted:  $B<sub>u</sub>$  later ernandes E. Almankaas, Baltaser Fernandey, H. W. C. H. ais abrahauser Hahne, P. Sardan, Alf H. Hendriksen, Karl A. Eriksen. The following men has been paid off: Quderoca. Tenaro Uriarte, Harald Helme, Walter Miller, Cudrea. Philip Richard, Maurice Foley, George Barnes, Philip Lovaas Krostoffer ı Dian. Harum 123 The following new men has been signed on: Fireman----- D. Johansson, Jamara Wri ar te ----- Bjarne Thorvaldsen, ----- F. Altenborg, Dopatean, Labala ----- Rudolf Jonsson, ----- Helge Strandberg, You leago Coal- Trimmer- Erik Anderson, Dolologage - Karl J. Knudsen, - Knut Erikson, Walter Willer  $-$  T. Greaker. € Oiler------- Ingebrit Haraldsen, ------- Anton Kristensen,  $\mathscr{E}_{\text{MCM}}$ Jarsen. Norma ------- Thorleif Fagerli, Seaman------ Ingvald Johannessen,  $\mathscr{D}$  (W)  $G$  . ------ Andreas Walderhaug. Mess- Boyr---- G. Lallik.  $\mathcal{L}_{\text{NN}}\subset\mathcal{L}$ Lindell The Steamer is expected to leave 4 P. M. this afternoon. de day of any Tours truly. gakin Master of S. S. Imo. IMPORTANT NOTICE .- 1. Great care should be taken not not taken out final naturalization papers. 2. Where one or more members of . it. Suitable notation may be made upon such manifest opposite the na 3. Failure to observe the terms of

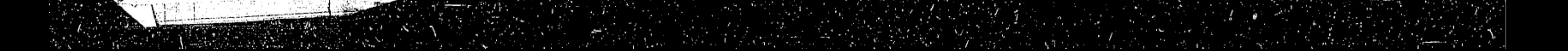